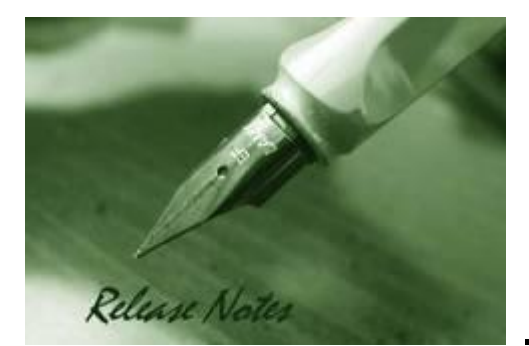

**Firmware Version:** 1.20.008 **Boot Code Version:** 1.00.005 **Nuclias Portal Version:** 2.2.0.4 **Published:** Feb. 09, 2021

These release notes include important information about D-Link Nuclias switch firmware revisions. Please verify that these release notes are correct for your switch:

#### **Content:**

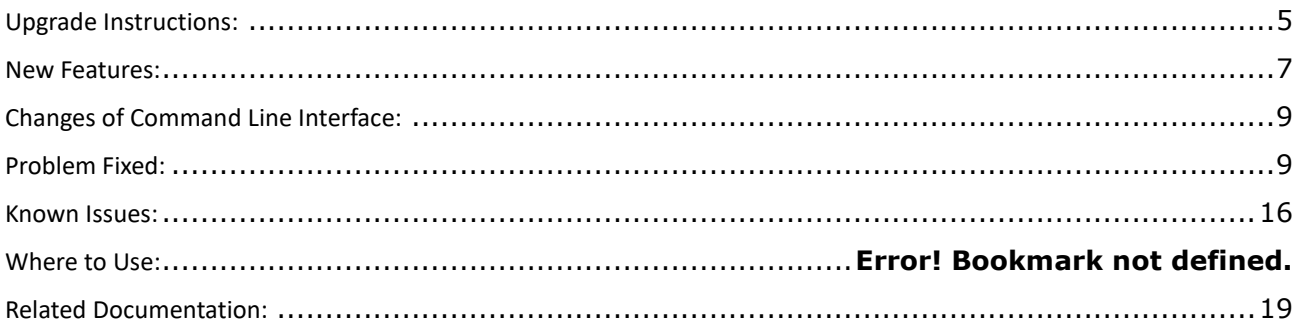

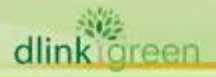

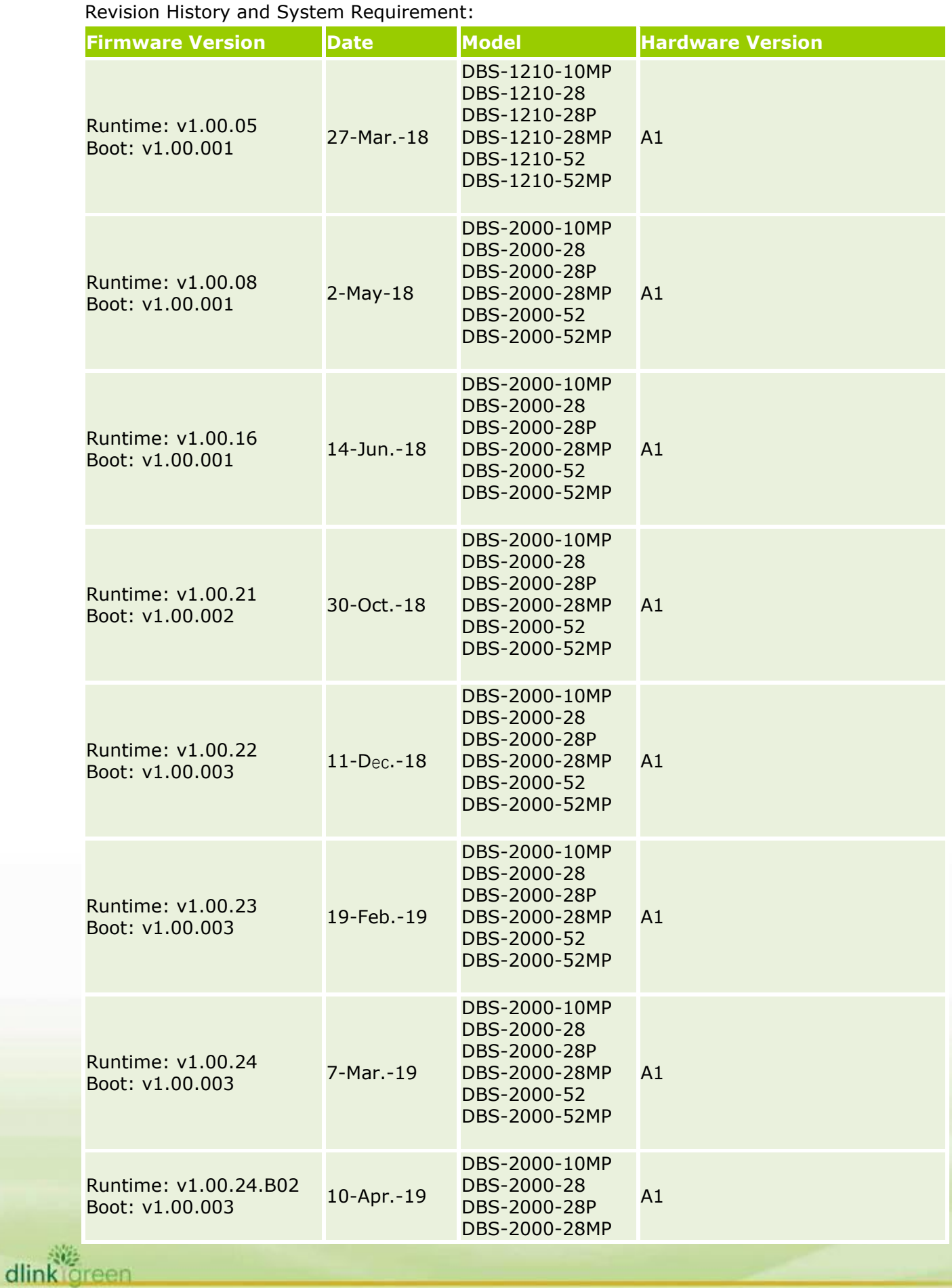

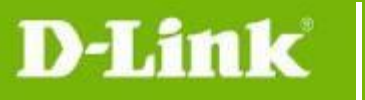

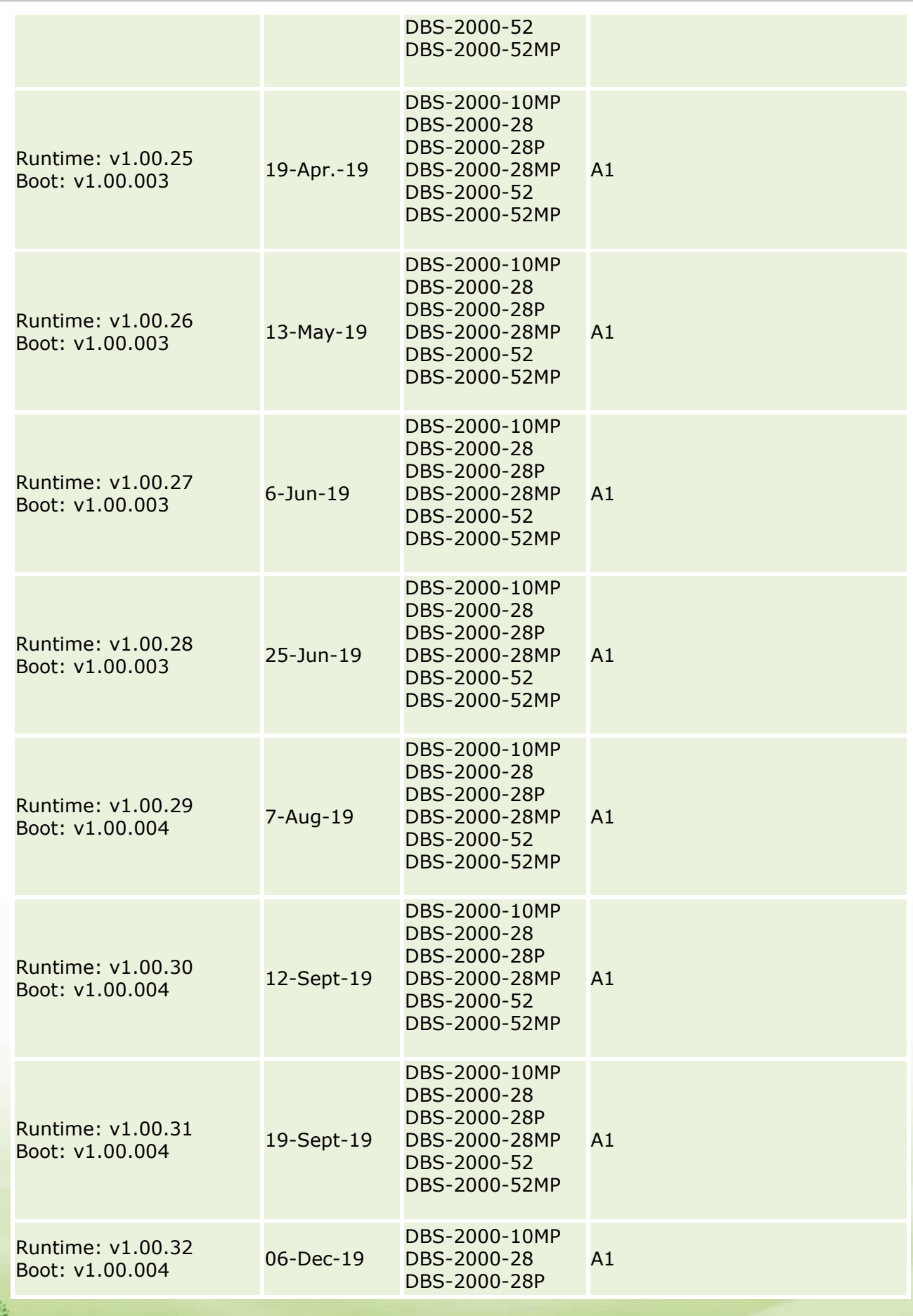

dlink green

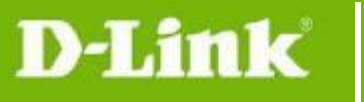

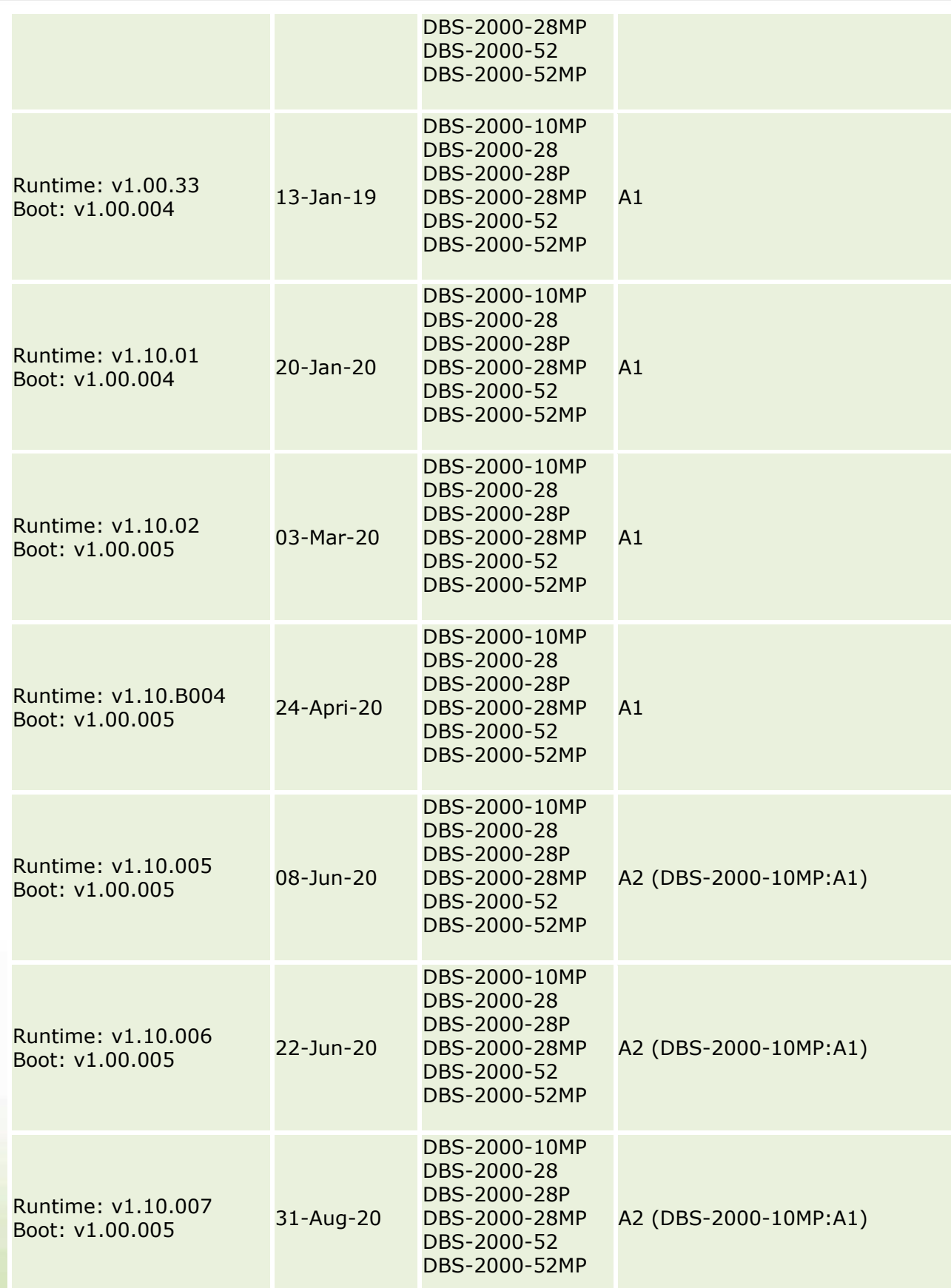

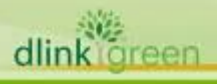

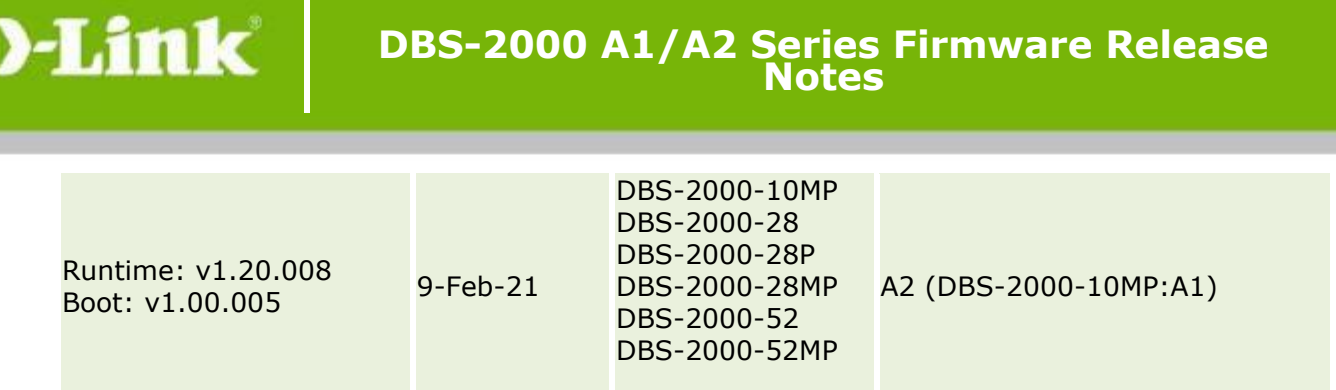

### <span id="page-4-0"></span>**Upgrade Instructions:**

When the device added to Nuclias portal, the Nuclias portal will automatically update the switch firmware to the latest version. User can go to SETTINGS→SWITCH UPGRADE to change the firmware upgrade policy and there are three options:

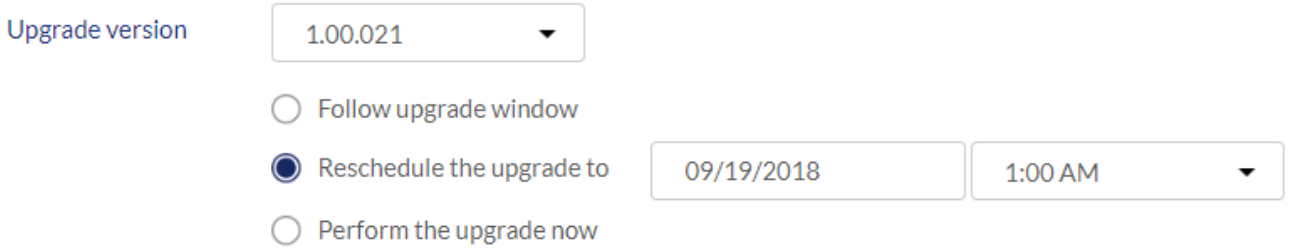

Or, user can upgrade switch through local GUI, please follow up the following steps.

- 1. Connect a workstation installed with java SE runtime environment to any switch port of the device.
- 2. Open the web browser from the workstation and enter the IP address of the switch.
- 3. Enter username and password then press OK to login. The username and password are "admin" and "password" by default.
- 4. To update switch's firmware or configuration file, select *Tools > Firmware Upgrade* from the banner.

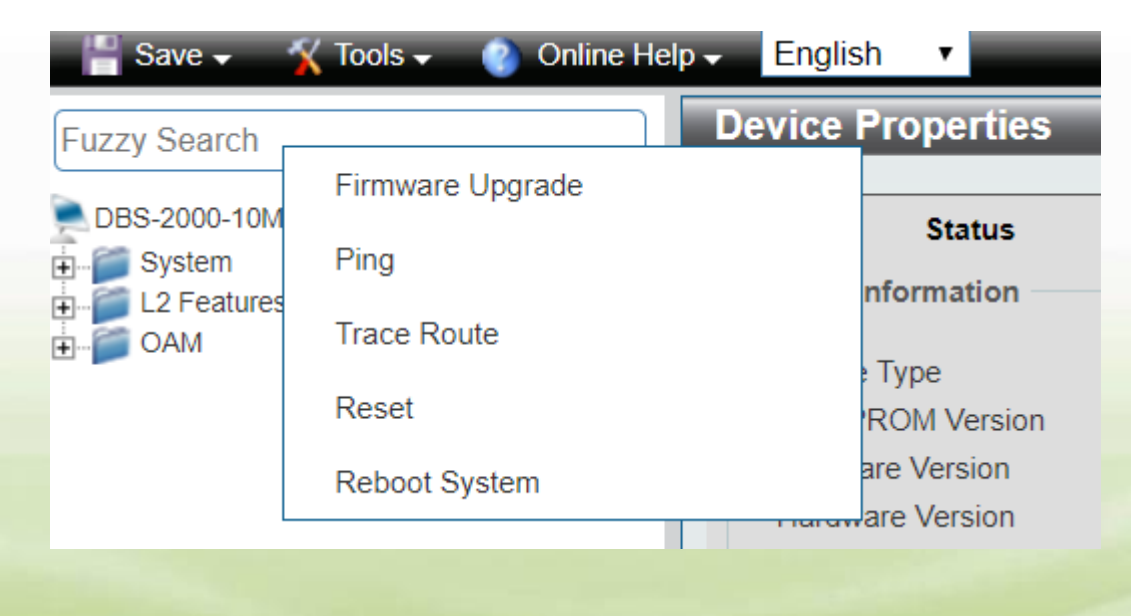

5. Select **Firmware Update** to upgrade the firmware to or from your local drive of PC.

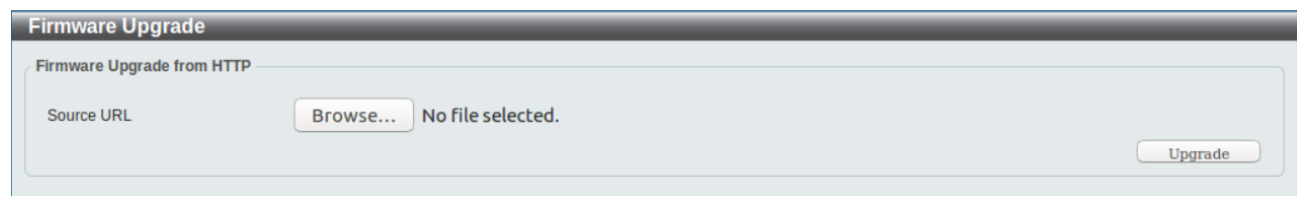

a. Click **"Browse"** to browse your inventories for a saved firmware file

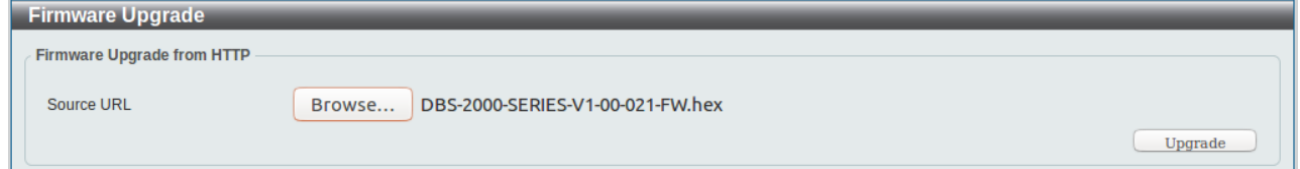

b. Click **Upgrade** after selecting the firmware file you want to upgrade

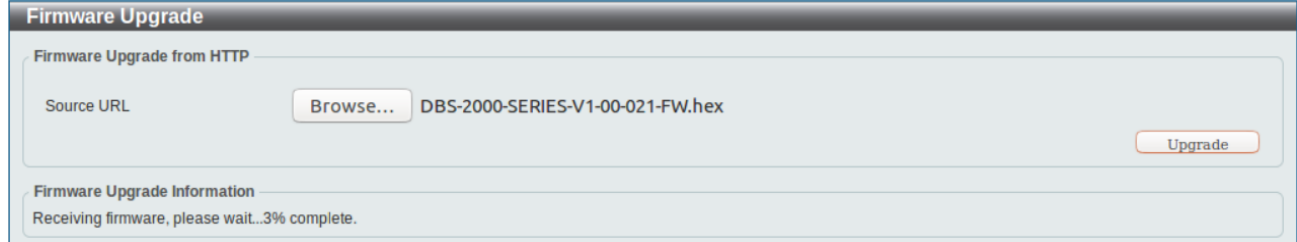

- c. It will be downloading the firmware file to DUT.
- d. When download success, do not power off.

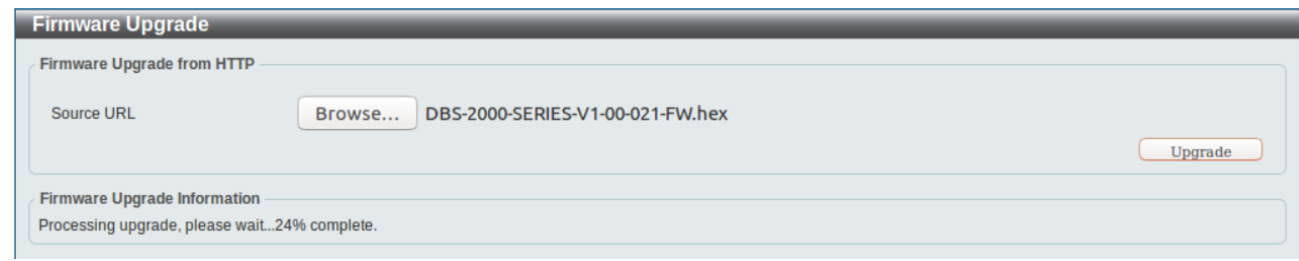

e. Wait until display the "Firmware Upgrade Success!" message and pops up "Success".

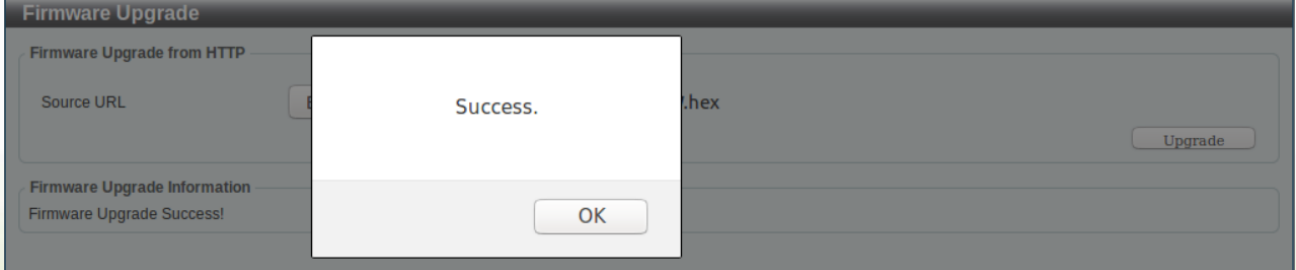

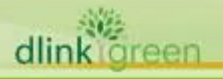

### <span id="page-6-0"></span>**New Features:**

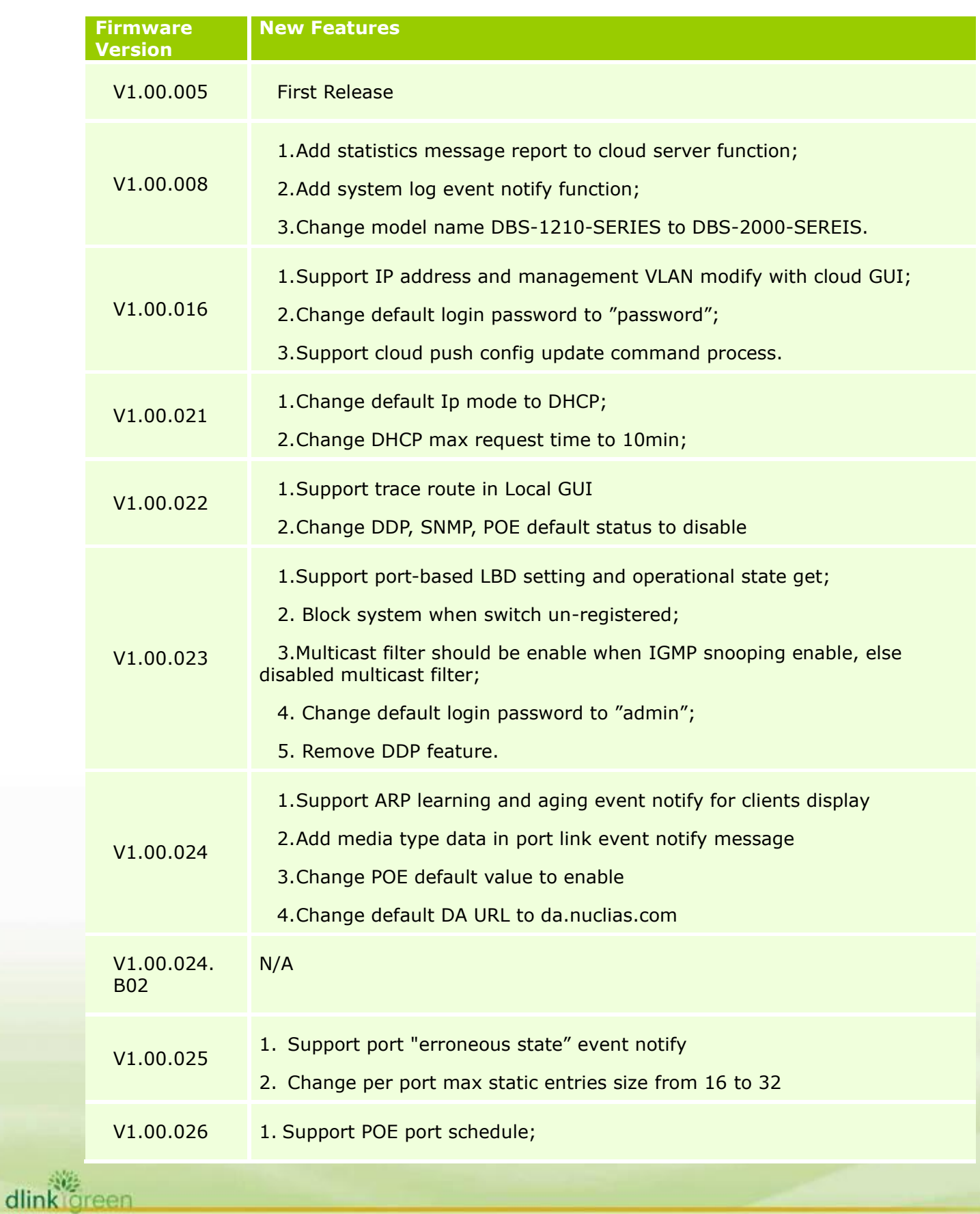

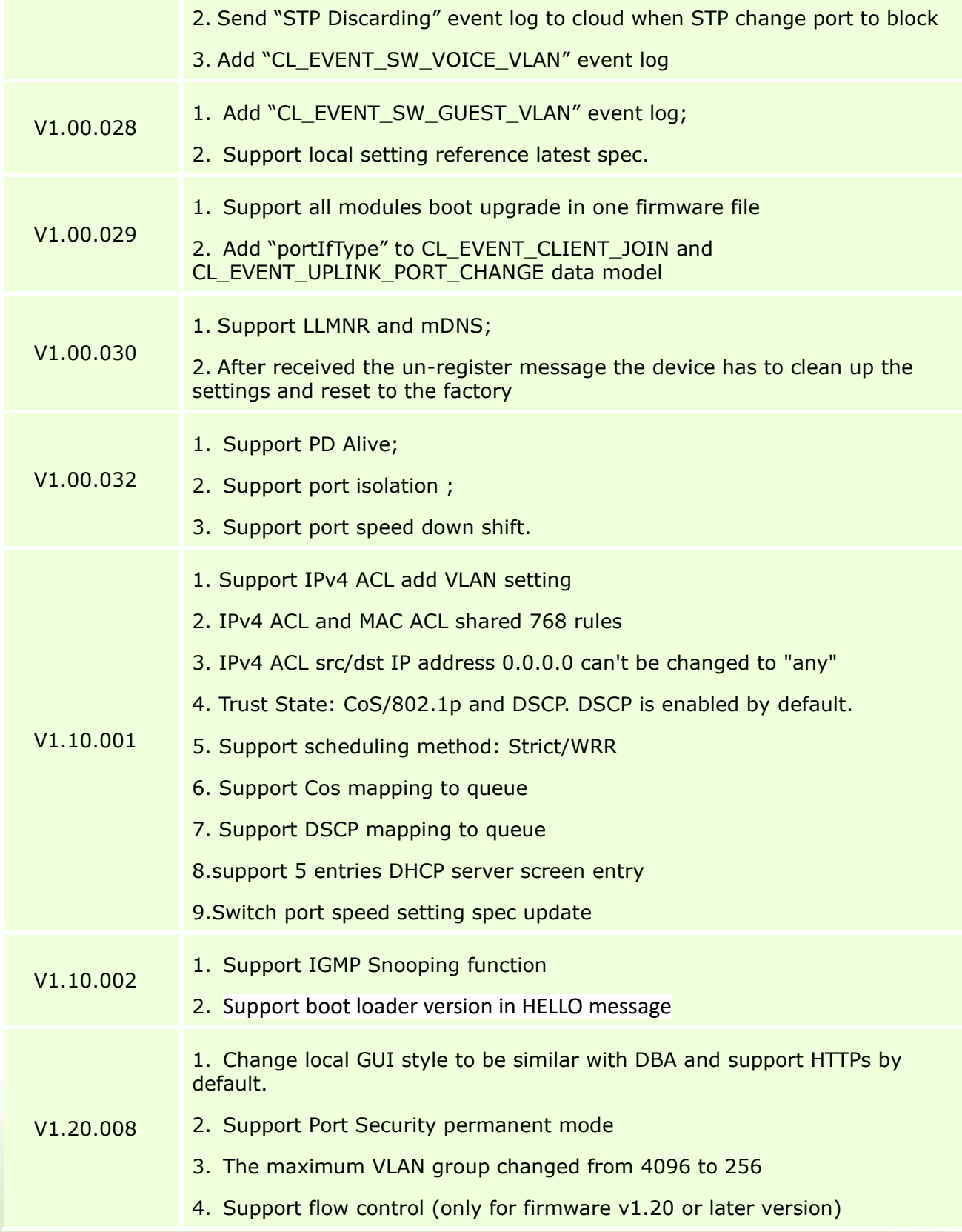

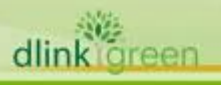

### <span id="page-8-0"></span>**Changes of Command Line Interface:**

**D-Link** 

The section below only shows command line changes that may bring backward compatibility issues with configuration settings for previous version of firmware. Any new feature commands that do not have backward compatibility issues are not included in the below section.

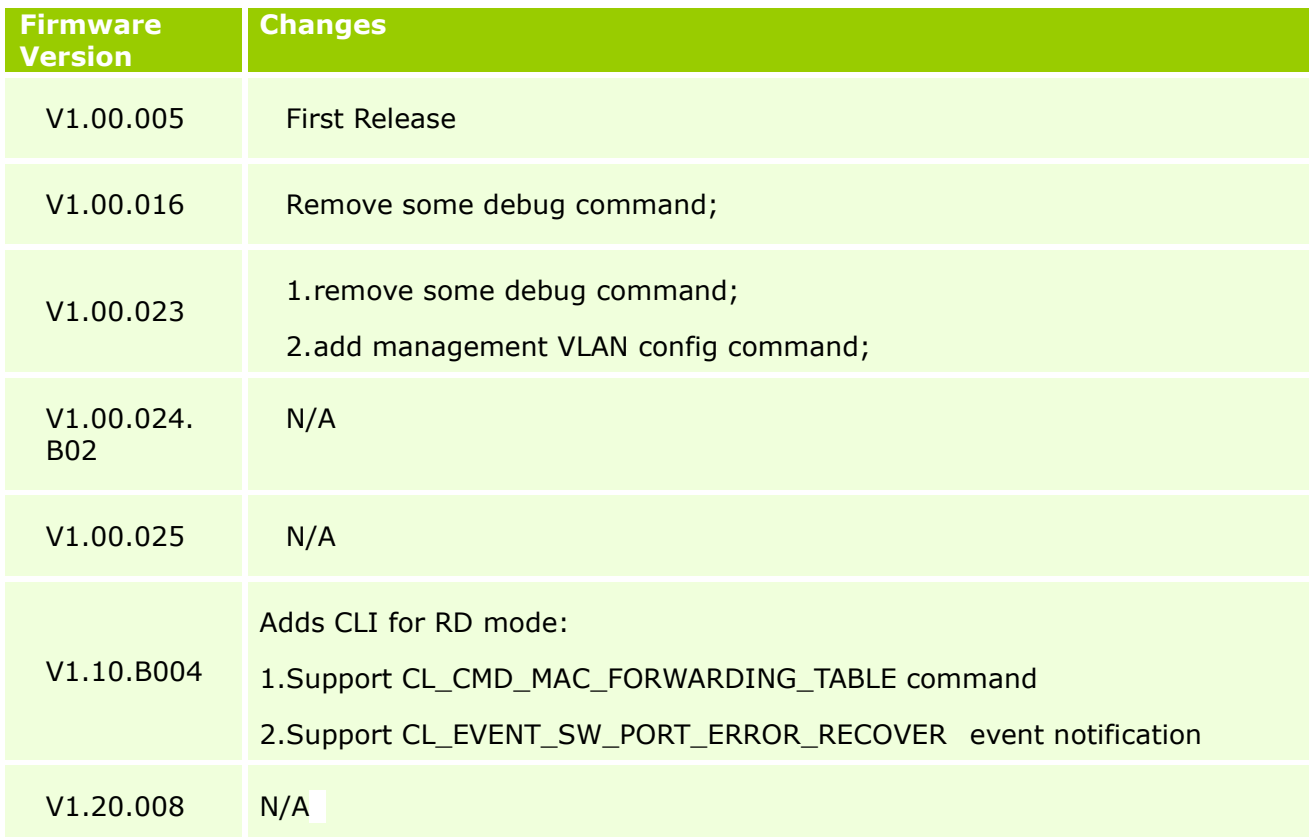

### <span id="page-8-1"></span>**Problem Fixed:**

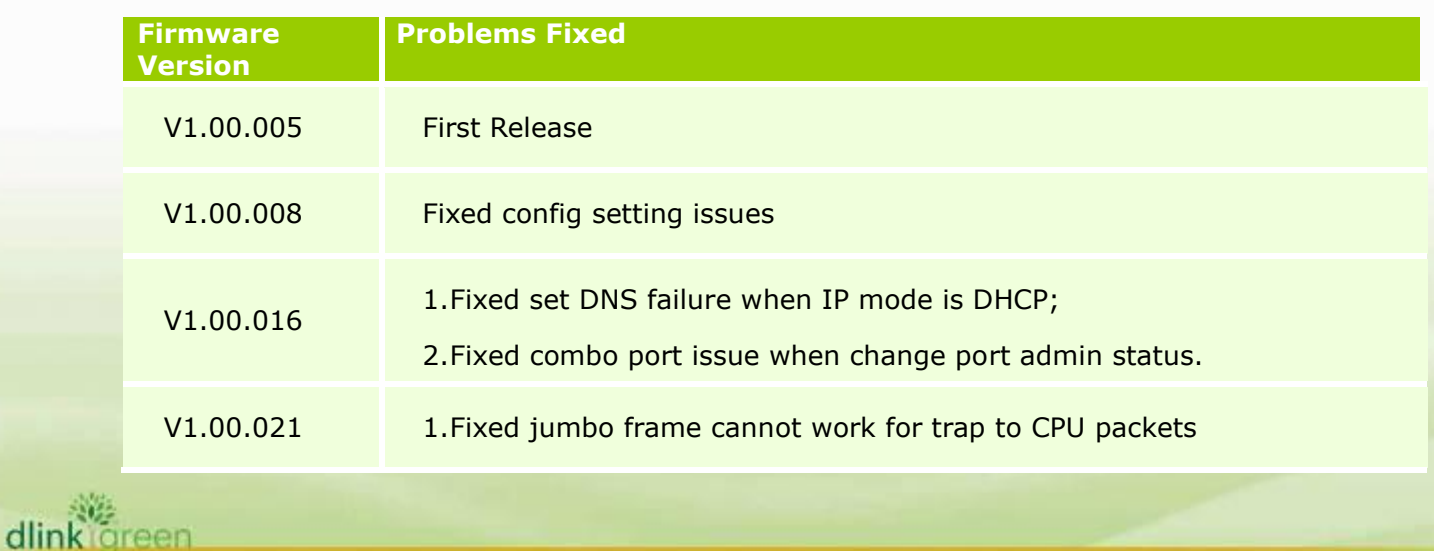

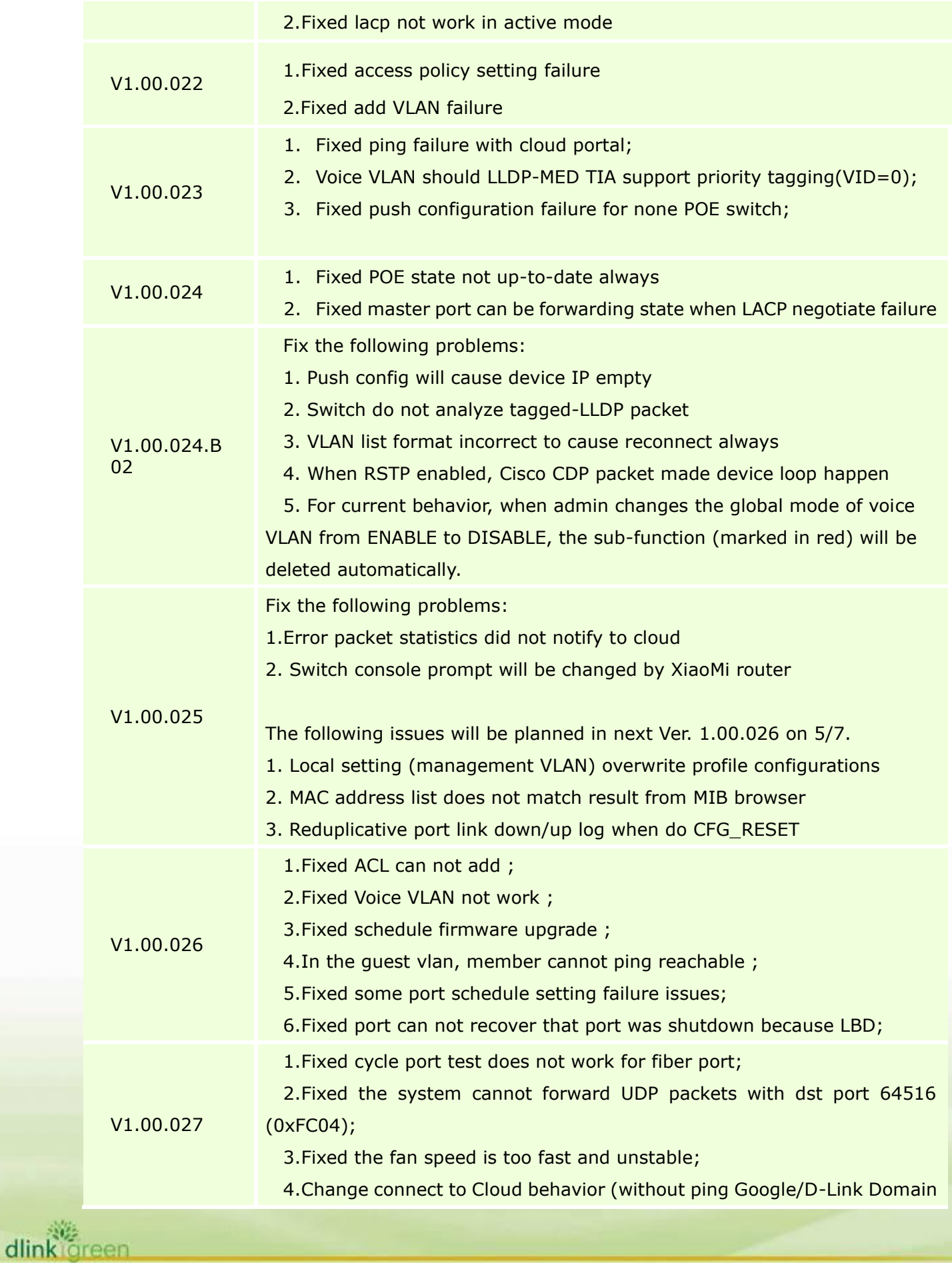

dlink green

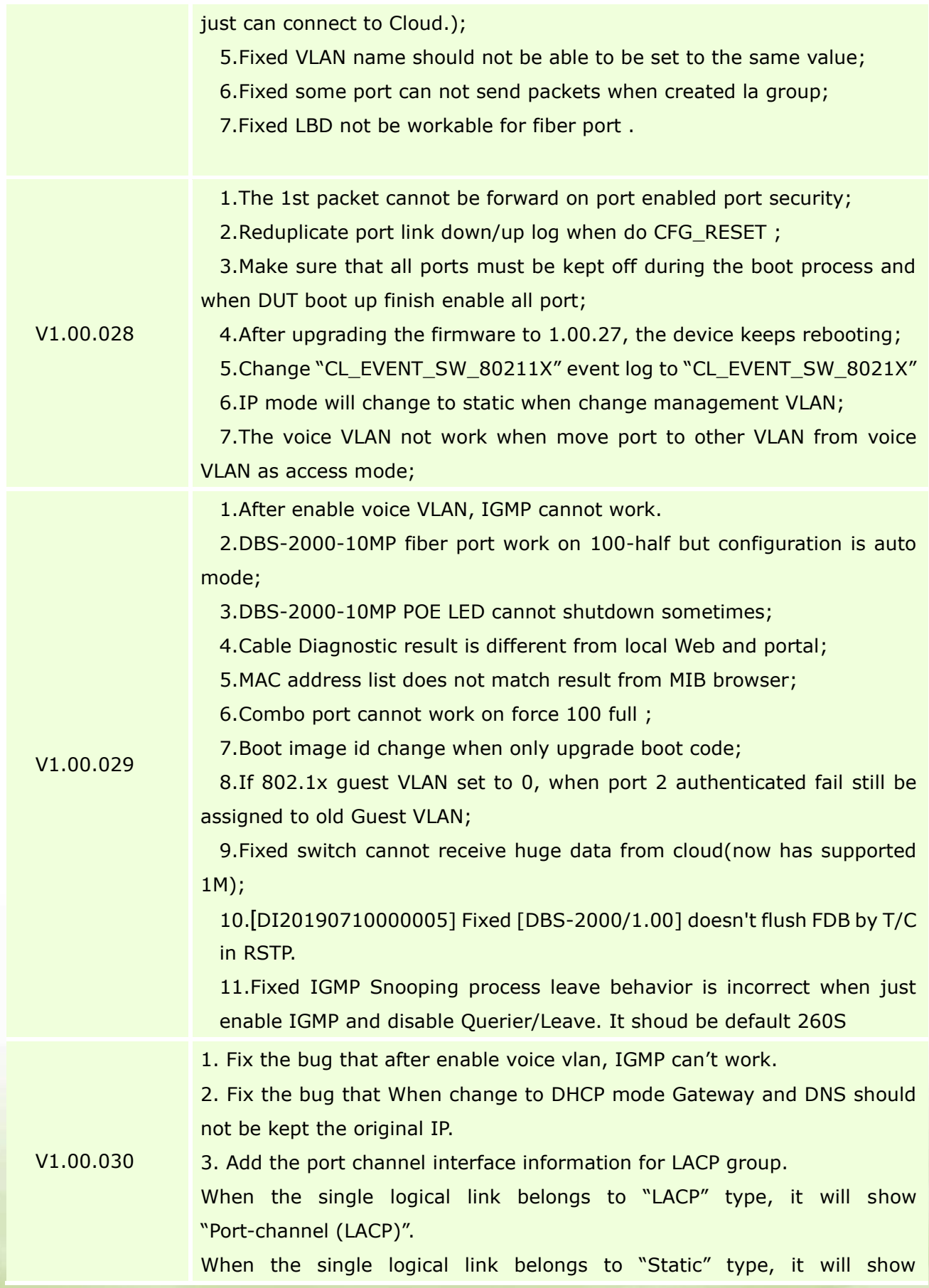

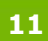

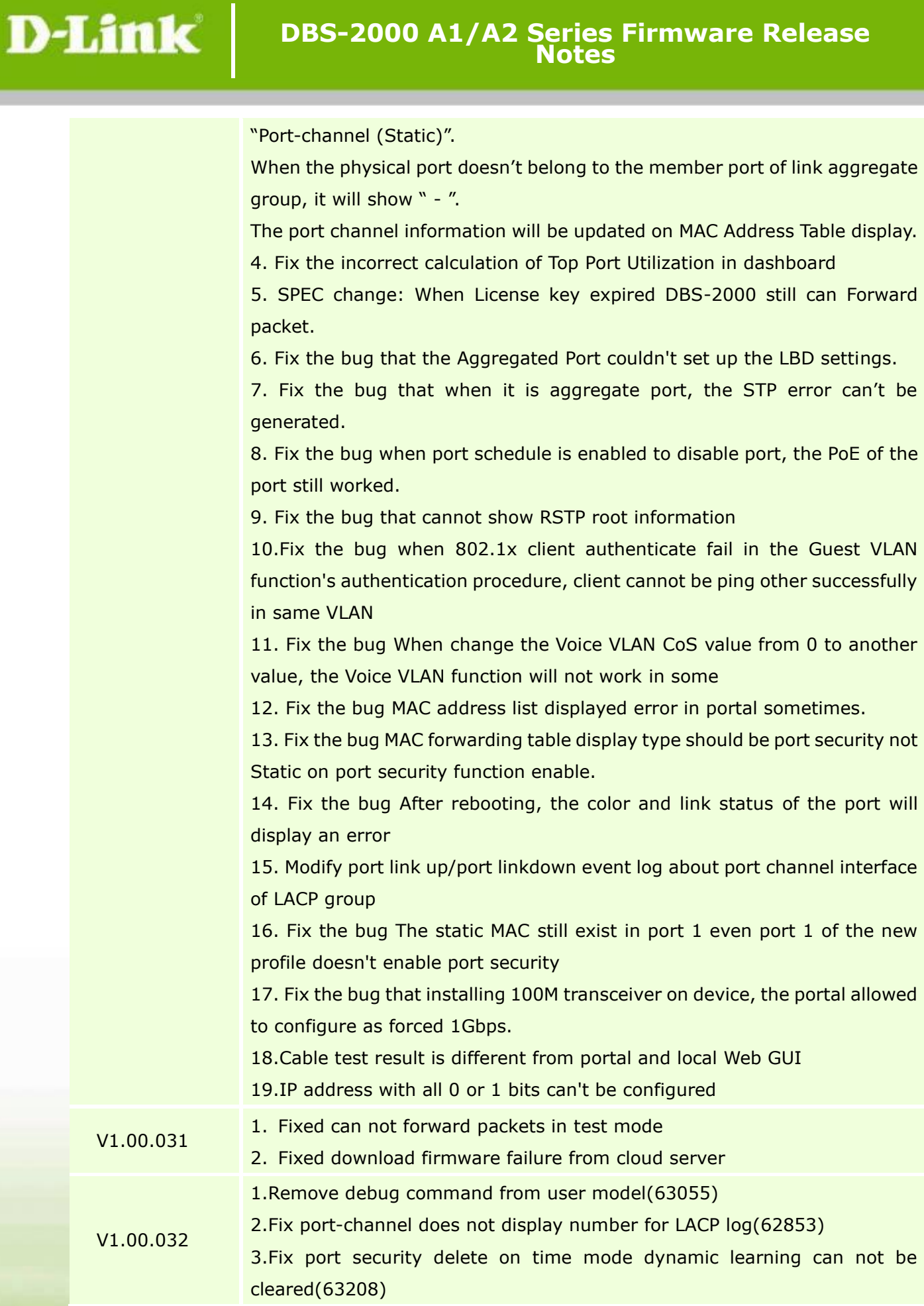

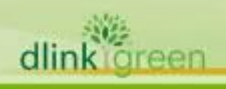

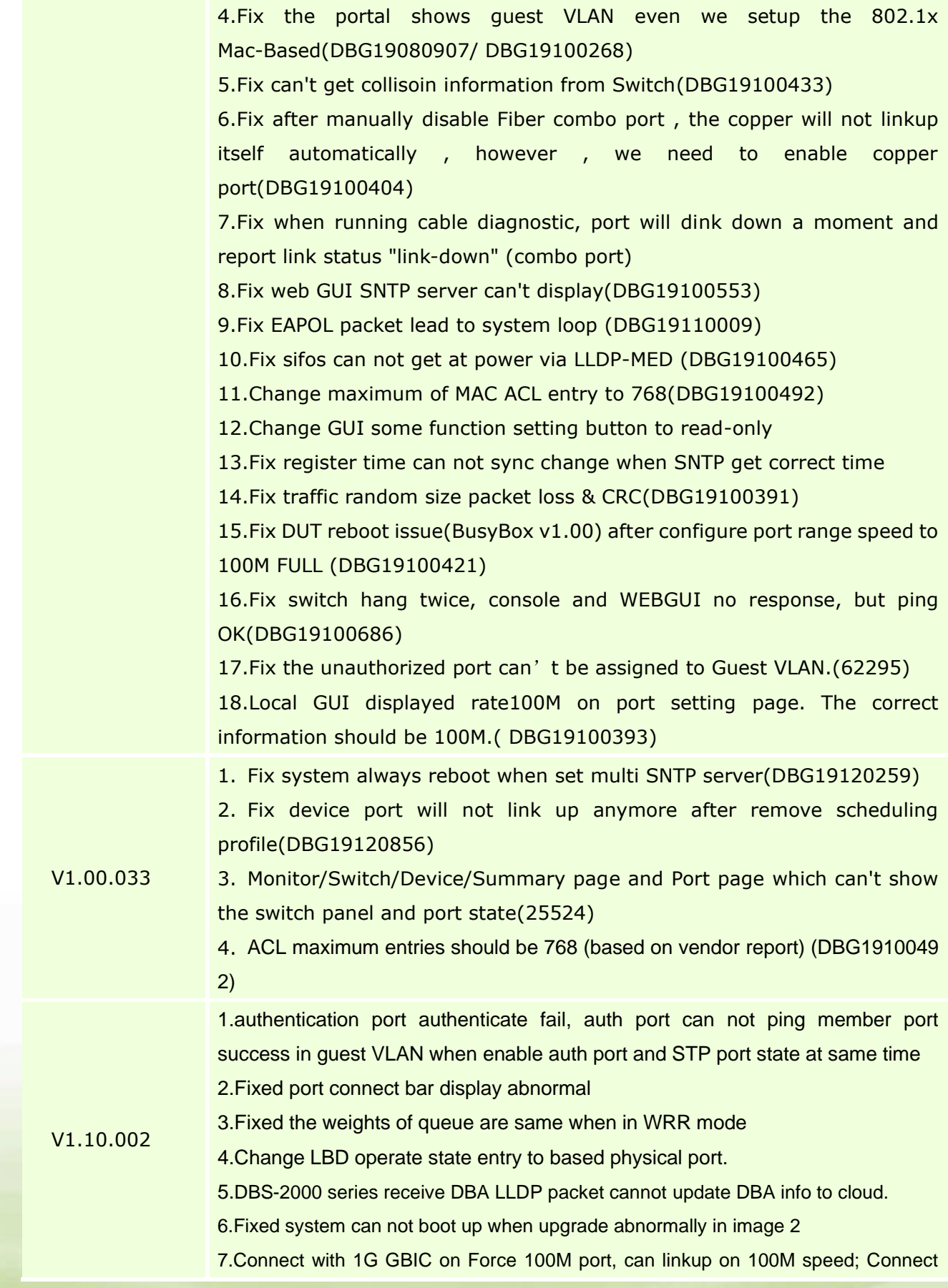

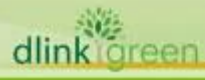

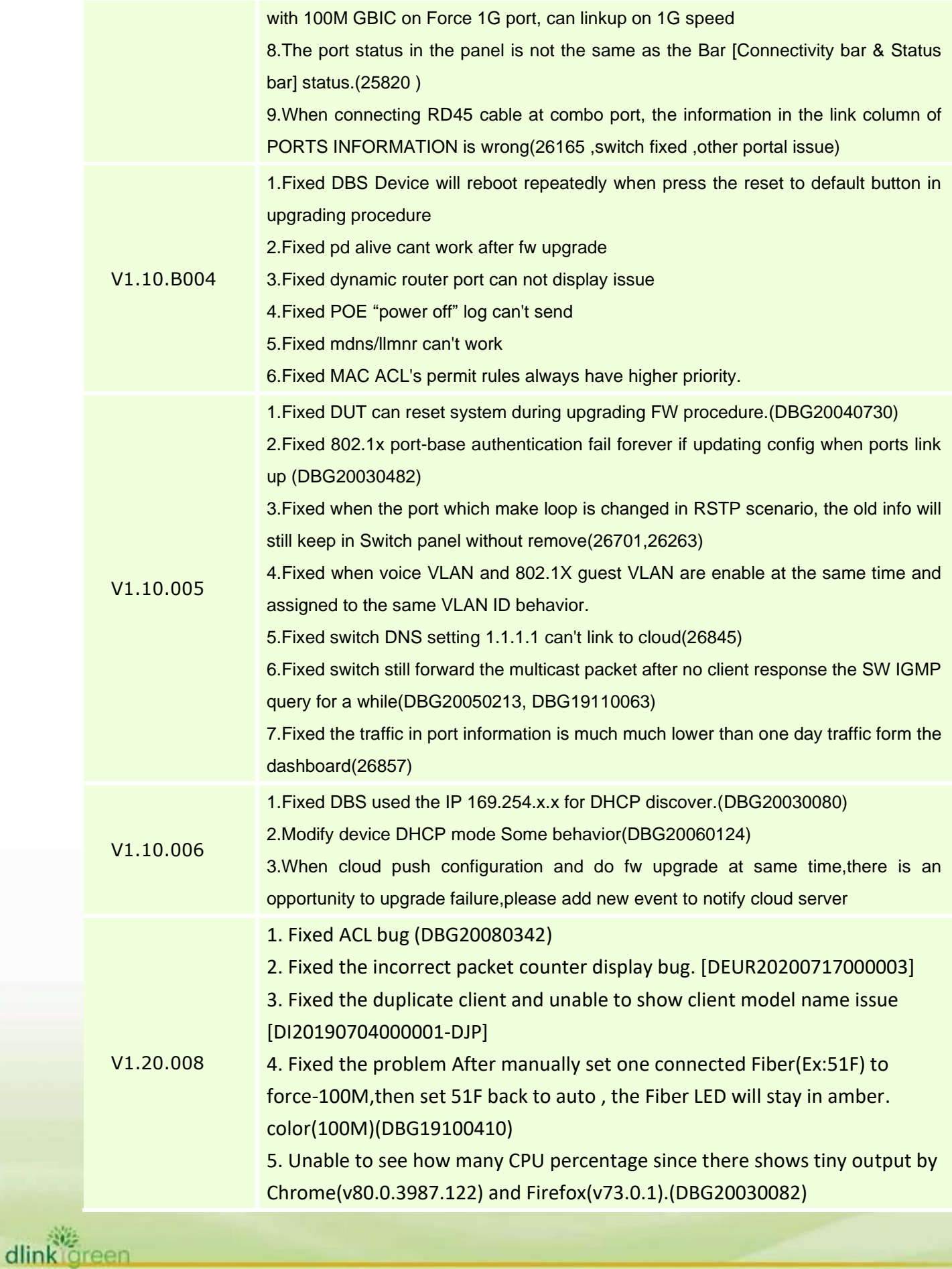

#### **DBS-2000 A1/A2 Series Firmware Release Notes**

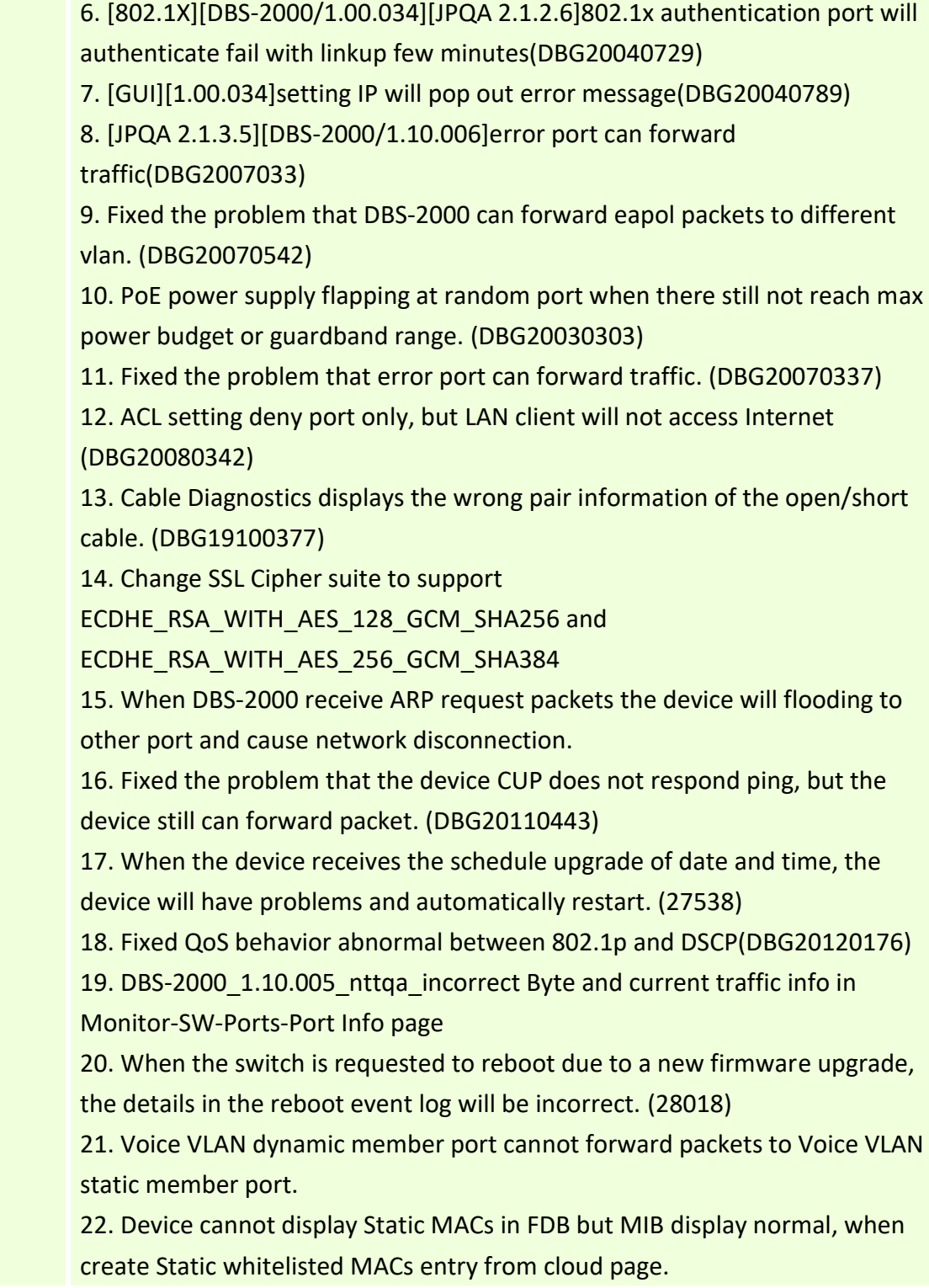

\* D-Link tracking number is enclosed in ()

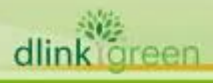

### <span id="page-15-0"></span>**Known Issues:**

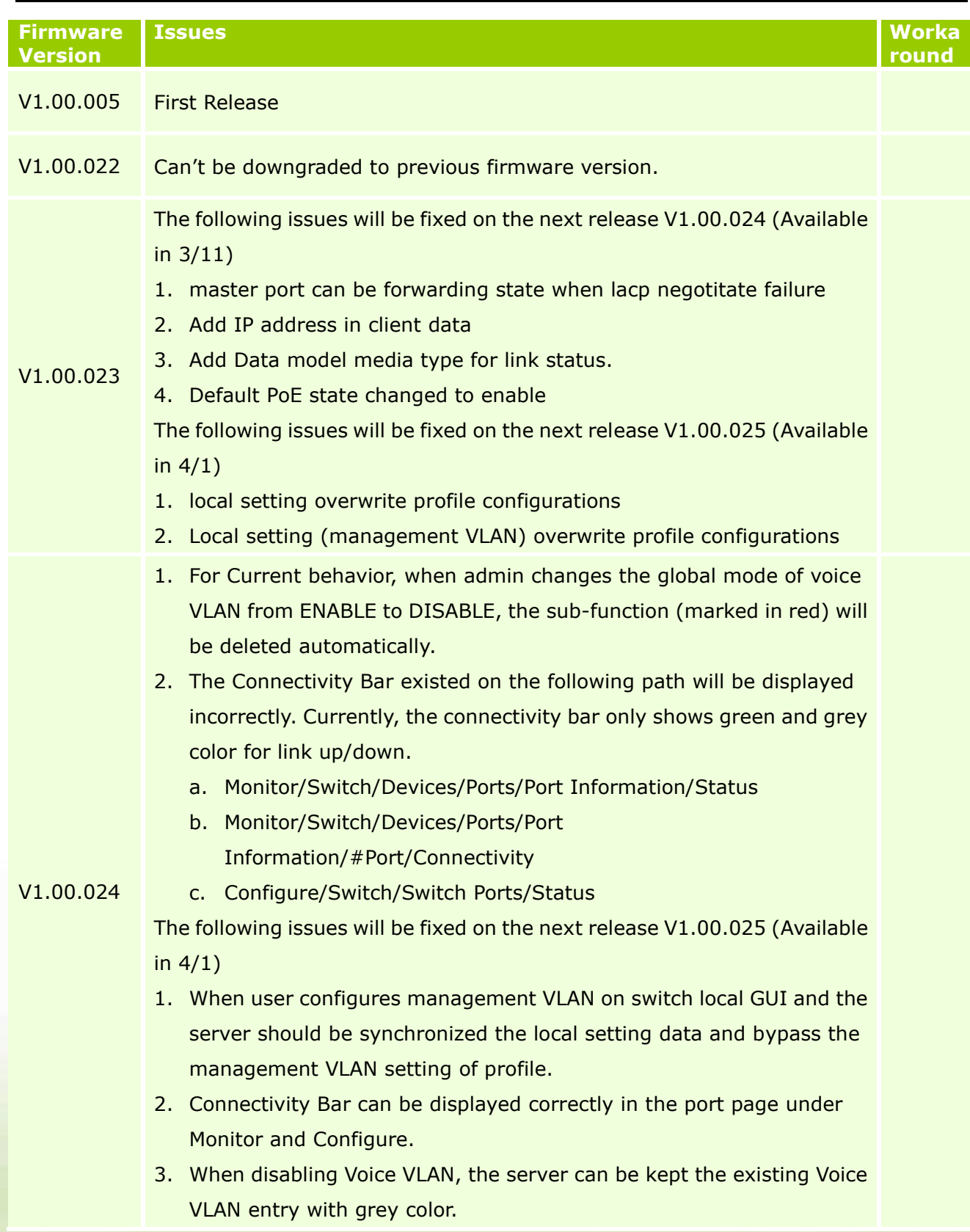

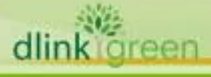

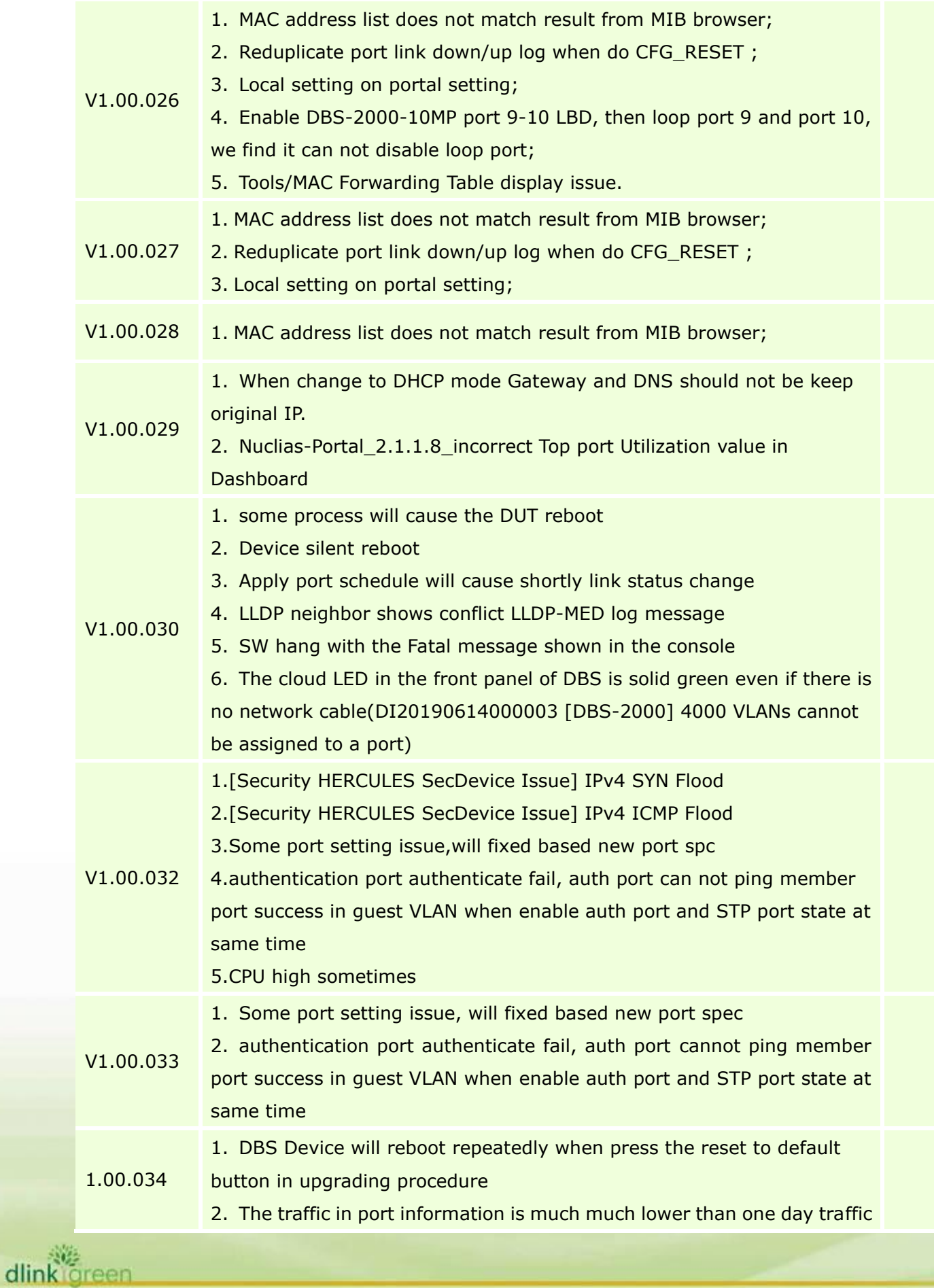

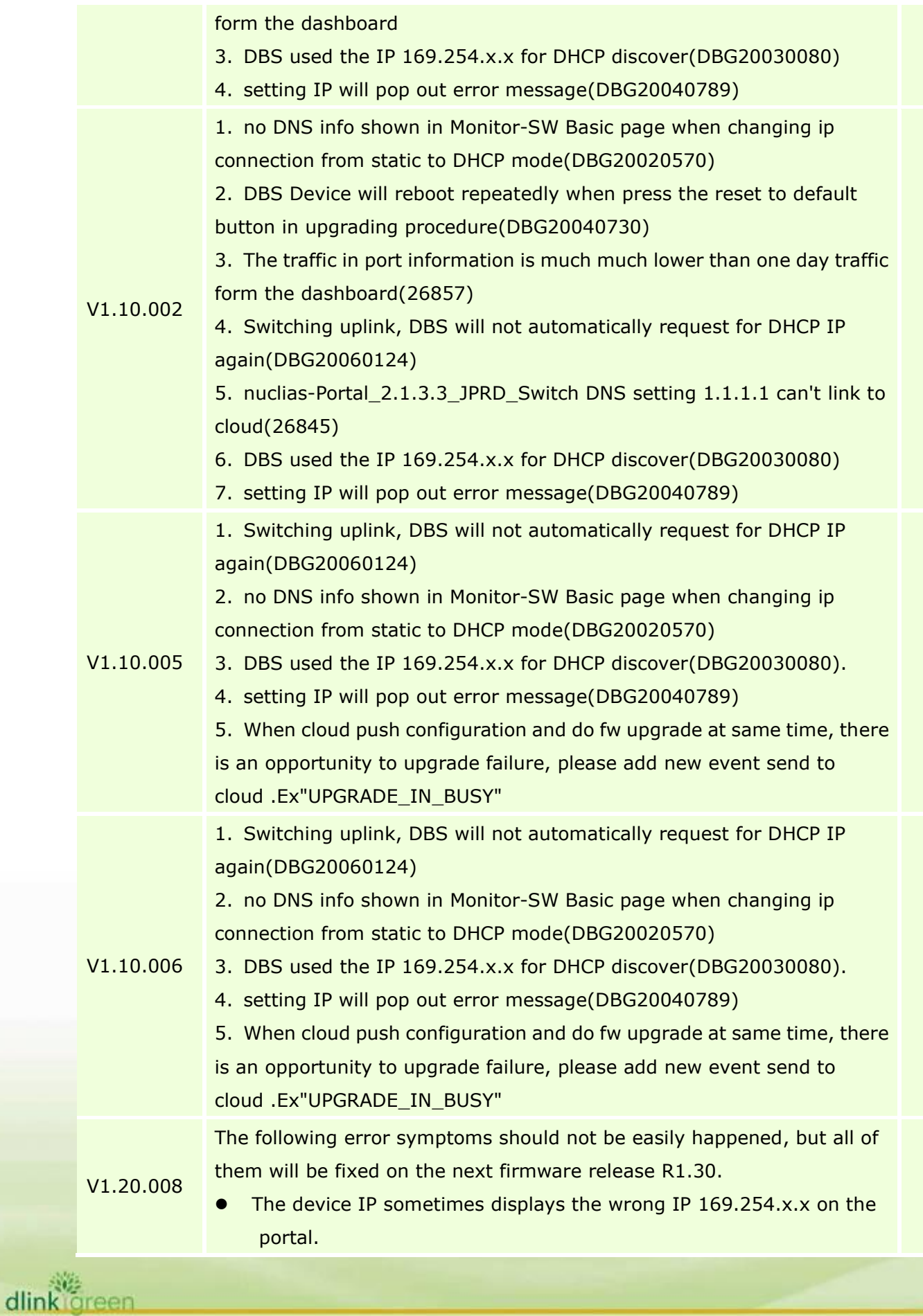

## **D-Link DBS-2000 A1/A2 Series Firmware Release Notes** ⚫ DNS information sometimes disappears on the portal. ⚫ If user modified managed VLAN ID via device console port, the portal can't be updated to the new management VLAN ID. ● Local GUI can't display the correct VLAN information. (DBG21030125)

Port speeding setting of Auto and 1Gpbs (Auto) can't display the correct link status on local GUI. (DBG21030255)

### <span id="page-18-0"></span>**Related Documentation:**

- DBS-2000 Series A1 User Manual V1.0
- DBS-2000 SeriesA1 QIG V1.0

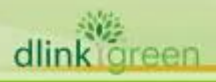